#### МИНОБРНАУКИРОССИИ Федеральное государственное бюджетное образовательное учреждение высшего образования **«Тверской государственный технический университет»** (ТвГТУ)

# УТВЕРЖДАЮ

Проректор по учебной работе \_\_\_\_\_\_\_\_\_\_\_\_\_\_\_\_\_ Э.Ю. Майкова

« $\_\_\_\_\$  »  $\_\_\_\_\_\_\_$  20 г.

# **РАБОЧАЯПРОГРАММА**

элективной дисциплины части, формируемой участниками образовательных отношений Блока1 «Дисциплины (модули)»

# **«Методы и средства разработки архитектуры информационных систем»**

Направление подготовки магистров – 09.04.02 Информационные системы и технологи

Направленность (профиль) программы – Разработка, внедрение и сопровождение информационных систем

Типы задач профессиональной деятельности: организационно-управленческий

Форма обучения – очная.

Факультет информационных технологий Кафедра «Информационные системы»

Рабочая программа дисциплины соответствует ОХОП подготовки магистров в части требований к результатам обучения по дисциплине и учебному плану.

Разработчик программы: к.т.н. ,доцент каф. ИС Б.В. Марищук

Программа рассмотрена и одобрена на заседании кафедры ИС «13» мая 2019г., протокол №5.

Заведующий кафедрой ИС, д.т.н. ,профессор Б.В. Палюх

Согласовано Начальнику чебно-методического

Д.А. Барчуков

Начальник отдела комплектования Зональной научной библиотеки Северового С.Ф. Жмыхова

#### **1. Цели и задачи дисциплины.**

**Целью** изучения дисциплины «Методы и средства разработки архитектуры информационных систем» является ознакомление студентов с архитектурами современных информационных систем и технологиями их применения.

#### **Задачами дисциплины** являются:

- формирование знаний об архитектуре информационных систем;
- изучение технологии построения архитектуры информационных систем.

#### **2. Место дисциплины в структуре ООП.**

Элективная дисциплина относится к части, формируемой участниками образовательных отношений Блока 1 ОП ВО. Для изучения курса требуются знания дисциплин «Методология анализа и формализации предметной области», «Компьютерные технологии», «Методология и технология проектирования информационных систем», «Инструментальные платформы информационных и коммуникационных технологий».

Приобретенные знания в рамках данной дисциплины помимо их самостоятельного значения являются основой для изучения других курсов и дисциплин, профессиональная подготовка по которым предполагает использование программных средств для решении прикладных задач, а также при выполнении выпускной квалификационной работы.

## **3. Планируемые результаты обучения по дисциплине.**

# **3.1. Планируемые результаты обучения по дисциплине.**

#### **Компетенция, закрепленная за дисциплиной в ОХОП**:

**ПК-2.***Способен обеспечивать организационное и технологическое управление разработкой архитектуры, эргономических характеристик и баз данных информационных систем.*

#### **Индикаторы компетенции, закреплённые за дисциплиной в ОХОП:**

**ИПК-2.1.** Осуществляет экспертную оценку характеристик информационных систем.

#### **Знать:**

З1.1. Основы метода построения архитектуры предприятия по TOGAF .

З1.2. Порядок построения бизнес-архитектуры, информационной архитектуры, технологической архитектуры и архитектурного виденья.

#### **Уметь:**

У1.1. Идентифицировать архитектурные элементы и отношения.

У1.2. Проводить анализ расхождений между базовой и целевой архитектурой.

#### **Иметь опыт практической подготовки**:

ПП1.1. Строить архитектурные модели и их описание

ПП1.2. Готовить компоненты дорожной карты архитектуры проекта.

**ИПК-2.2.**Разрабатывает различные варианты архитектурных решений на основе современных технологий.

#### **Знать:**

З2.1. Порядок выполнения работ по разработке архитектуры предприятия.

#### З2.2. Типовые шаблоны и модели бизнес-архитектуры, информационной архитектуры и архитектуры технологий

#### **Уметь:**

У2.1. Формировать архитектурные требования и управлять изменениями архитектуры

#### **Иметь опыт практической подготовки**:

У2.3. Строить архитектурные модели с помощью архитектурного фреймворка TOGAF и язык моделирования архитектуры ArchiMate

#### **3.2. Технологии, обеспечивающие формирование компетенций**

Проведение лекционных и лабораторных занятий, самостоятельная работа под руководством преподавателя.

#### **4. Трудоемкость дисциплины и виды учебной работы**

Таблица 1а. Распределение трудоемкости дисциплины по видам учебной работы

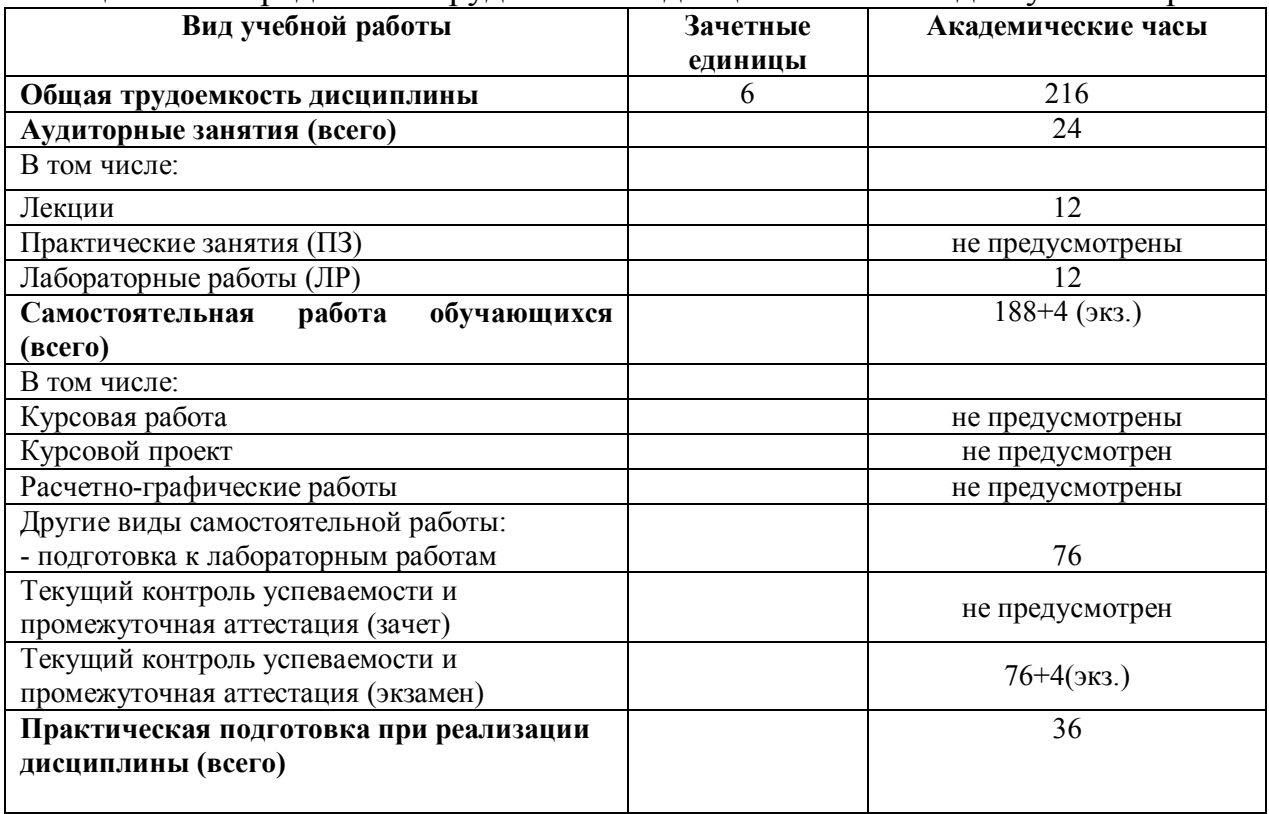

#### **5. Структура и содержание дисциплины. 5.1. Структура дисциплины.**

Таблица2а. Модули дисциплины, трудоемкость в часах и виды учебной работы.

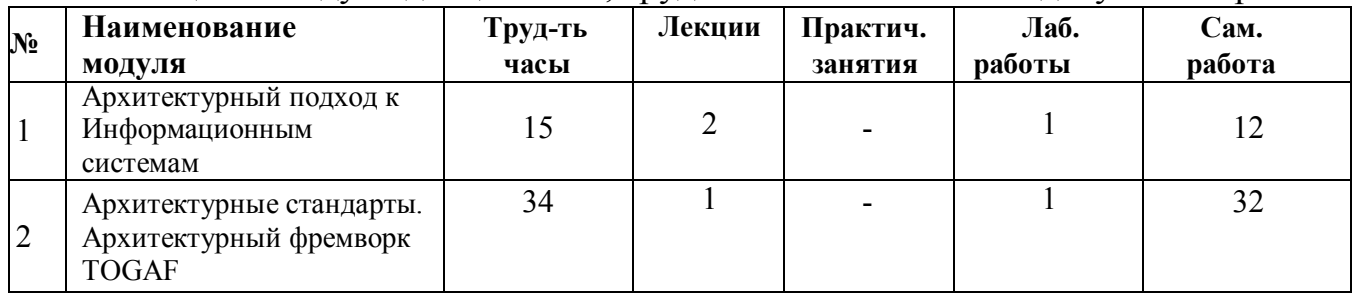

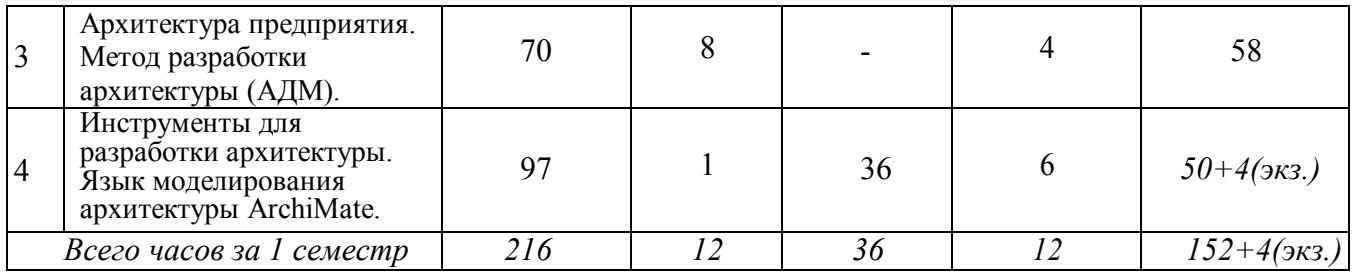

#### **5.2. Содержание дисциплины.**

#### **МОДУЛЬ 1 «Архитектурный подход к информационным системам»:**

Архитектурный подход к информационным системам.

Основные понятия и определения.

Характеристикаинформационнойсистемыкакобъектаархитектуры.Архитектураипроектирование информационныхсистем.

Эволюция платформенных архитектур информационных систем.

# **МОДУЛЬ2«Архитектурные стандарты. Архитектурный фреймворк**

#### **TOGAF»:**

Архитектурные стандарты. Основные понятия. Архитектурный фреймворк TOGAF. Структура. Конечные результаты, артефакты и строительные блоки. Корпоративный Континуум. Репозиторий архитектуры . Архитектура Контент.

#### **МОДУЛЬ3«Архитектура предприятия. Метод разработки архитектуры (АДМ)**»:

Архитектура предприятия . Метод разработки архитектуры (АДМ). Видение Архитектуры. Бизнес-Архитектура. Архитектура Информационных Систем. Технологическая Архитектура. Возможности и решения. Планирование Миграции. Управление реализацией. Управление изменениями Архитектуры. Управление требованиями к архитектуре .

#### **МОДУЛЬ 4 «Инструменты для разработки архитектуры. Язык моделирования архитектуры ArchiMate»:**

Инструменты для разработки архитектуры . Структура репозитория, контента, континуума. Язык моделирования архитектуры ArchiMate. Элементы языка и отношения. Графическое отображение. Шаблоны языка и инструменты.

#### **5.3. Лабораторные работы**

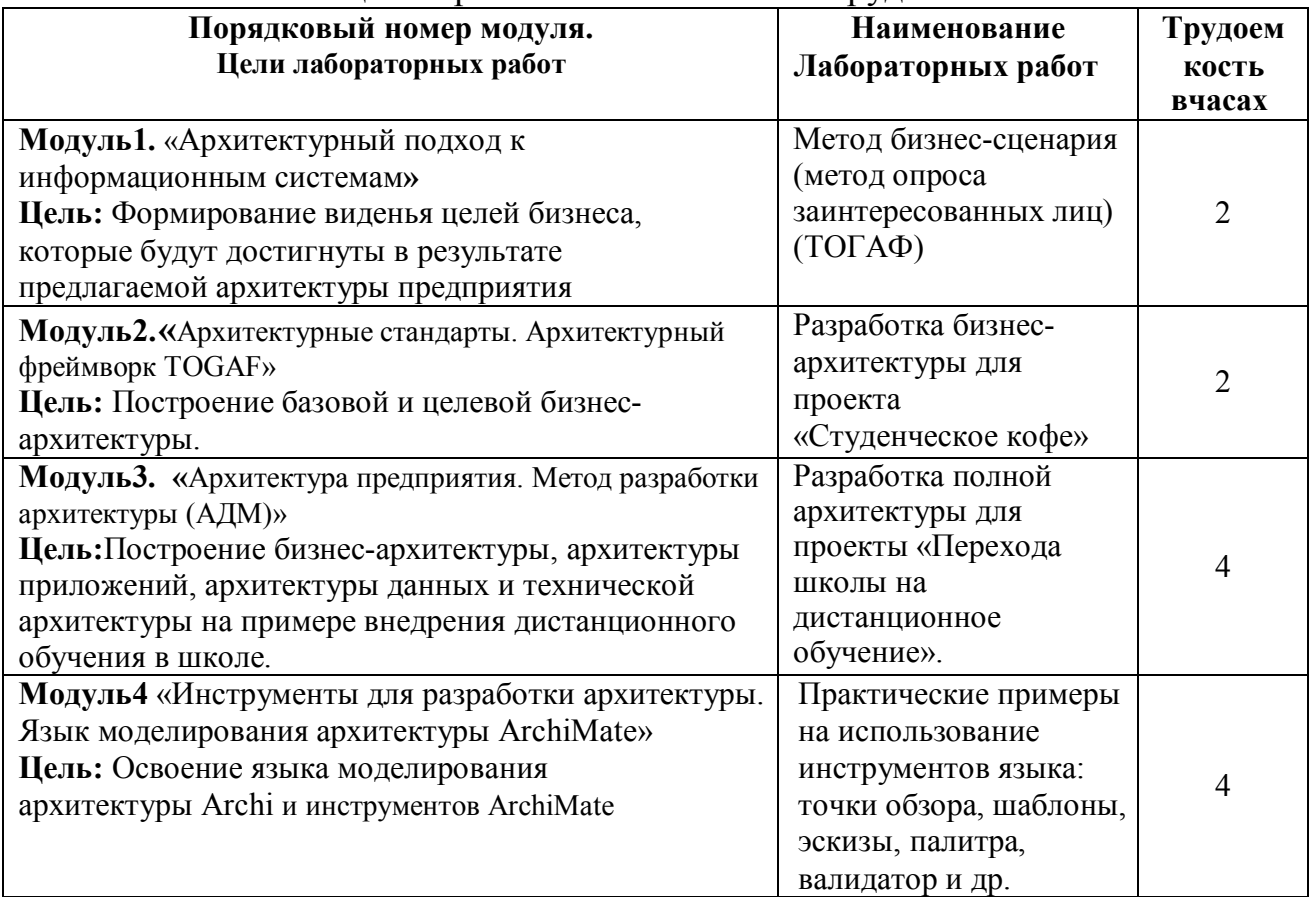

#### Таблица3а.Практическиезанятияиихтрудоемкость

#### **5.4. Практические занятия**

Учебным планом практические занятия не предусмотрены.

#### **6. Самостоятельная работа обучающихся и текущий контроль успеваемости. 6.1. Цели самостоятельной работы**

Формирование способностей к самостоятельному познанию и обучению, поиску литературы, обобщению, оформлению и представлению полученных результатов, их критическому анализу, поиску новых и неординарных решений, аргументированному отстаиванию своих предложений, умений подготовки выступлений и ведения дискуссий.

#### **6.2. Организация и содержание самостоятельной работы**

Самостоятельная работа заключается в изучении отдельных тем курса по заданию преподавателя по рекомендуемой им учебной литературе, в подготовке к лабораторным работам, к текущему контролю успеваемости, в выполнении курсовой работы и подготовке к экзамену.

После вводных лекций, в которых обозначается содержание дисциплины, ее проблематика и практическая значимость, студентам выдаются задания на лабораторные работы. Лабораторные работы охватывают модули 1-4.

В рамках дисциплины выполняется 12 лабораторных работы, которые защищаются устным опросом.

Выполнение всех практических работ обязательно.

В случае невыполнения лабораторной работы по уважительной причине студент должен выполнить пропущенные лабораторные занятия в часы, отведенные на консультирование с преподавателем.

Так же при невыполнении лабораторной работы по уважительной причине студент может выполнить письменный реферат, по согласованной с преподавателем теме по модулю, по которому пропущена лабораторная работа. Возможная тематическая направленность реферативной работы для каждого учебнообразовательного модуля представлена в таблице 5.  $To6$ 

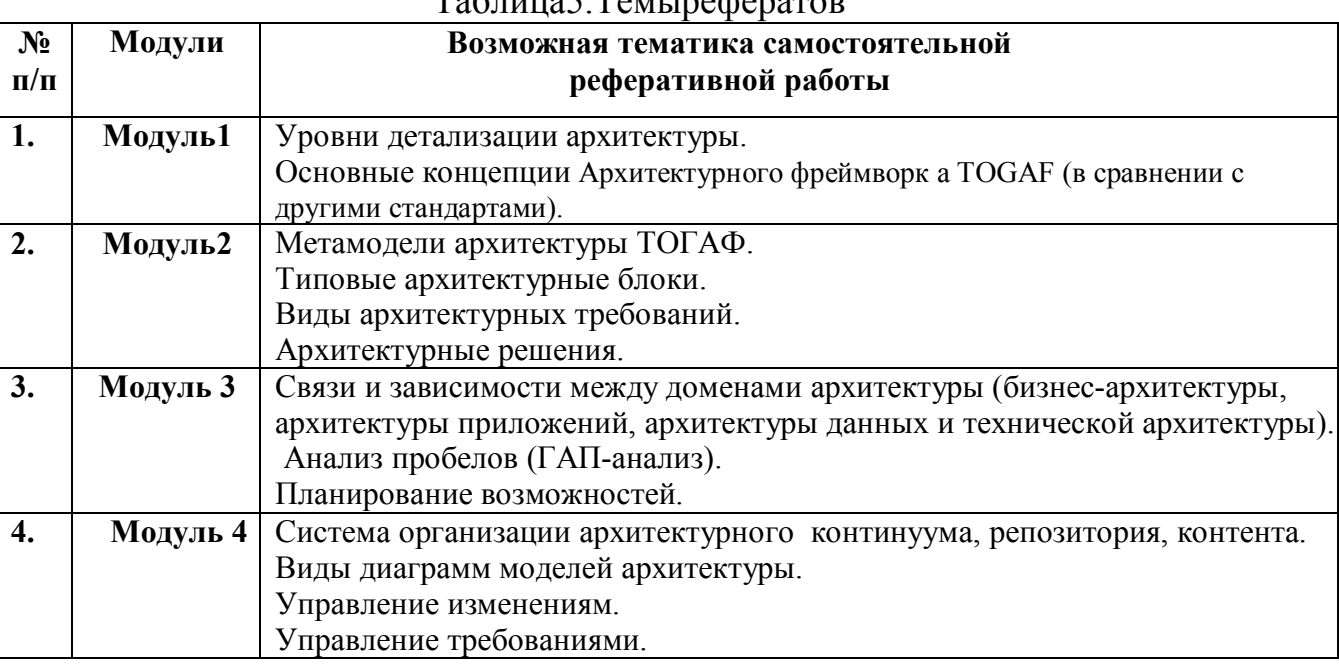

Оценивание в этом случае осуществляется путем устного опроса проводится по содержанию и качеству выполненного реферата.

#### **7. Учебно-методическое и информационное обеспечение дисциплины. 7.1. Основная литература по дисциплине**

1. Александр Водяхо, Леонид Выговский, Владислав Дубенецкий, Владислав Цехановский. Архитектурные решения информационных систем. Учебник. – СПб.: Лань, 2017. – 356с.

2. М.В. Рыбальцева. Архитектура информационных систем. Учебник. – М.: Юрайт, 2017. – 92 с.

3. Н.П. Любушин, В.Ю. Карпычев, Н.Э. Бабичев. Архитектура предприятия. Учебник. – М.: КноРус, 2018. – 354 с.

4. Е.П. Зараменских, Д.В. Кудрявцев, М.Ю. Арзуманян. Архитектура предприятия. Учебник. – М.: Юрайт, 2018. – 410 с.

5. ArchiMate - язык для моделирования архитектуры. Официальный сайт https://www.cfin.ru/itm/EA\_ArchiMate.shtml

6. Архитектурный стандарт (фреймворк) TOGAF. Официальный сайт http://lnew39.ru/togaf/index.htm

#### **7.2. Дополнительная литература**

1. Светлана Мальцева. Проектирование информационной архитектуры Web – ресурсов Интернет. – М.: LAPLambert Academic Publishing.2012. – 520с.

2. Вдовенко, Л.А. Информационная система предприятия [Текст]: учеб. пособие для вузов - М.: Вузовский учебник, 2010. - 236 с. - (80223-2)

3. Применение современных информационных технологий для разработки информационных систем [Текст];[Электронный ресурс]: учеб. пособие для студентов вузов по спец. 080801 "Прикл. информатика (по обл.)" и др. экон. спец.

 / Палюх, Б.В., Алексеев, В.В., Клюшин, А.Ю., Котлинский, С.В. ; Тверской гос. техн. ун-т - Тверь: ТГТУ, 2010. - 175 с. Сервер. - (83476-113) (004; П 76)

#### **7.3. Методические материалы**

1.Учебно-методический комплекс дисциплины «Методы и средства разработки архитектуры информационных систем». Направление подготовки магистров – 09.04.02 Информационные системы и технологи Направленность (профиль) программы – Информационные технологии радиотехнических систем и комплексов : ФГОС 3++ / Кафедра "Информационные системы" ; сост. Б.В. Марищук. - 2022. - (УМК). - Текст : электронный. - URL: https://elib.tstu.tver.ru/MegaPro/GetDoc/Megapro/152839 . -  $(ID=152839-0)$ 

2. Электронный учебный курс дисциплины «Современные технологии разработки программного обеспечения» / Кафедра Информационные системы ; составитель И.А. Егерева. - Тверь, 2022. - Комплект. - Текст : электронный. - URL: https://elearning.tstu.tver.ru/course/view.php?id=558 . - (ID=146165-0)

#### **7.4. Программное обеспечение по дисциплине**

1. Операционные системы:

‒ Windows 11 Education или Windows 10 Education (32- или 64 разрядныеверсии).

Лицензия AzureDevToolsforTeaching для образовательных учреждений на использование Центра образования Azure: https://portal.azure.com/?Microsoft\_Azure\_Education\_correlationId=b6eeff9f-17d7-46aba85c-af3a8f08fd64#blade/Microsoft\_Azure\_Education/EducationMenuBlade/getStarted

‒ Любая из семейства Linux (Mint, Ubuntu, Debian, Fedora, OpenSUSE, Astra, ALTLinux и др.).

Лицензия GNU GPL.

Способ доступа – компьютерные классы, персональные компьютеры студентов и преподавателей.

2. Офисное ПО:

‒ LibreOffice 7.x.x: http://www.libreoffice.org/download

Свободная лицензия MPL 2.0.

Microsoft Office 2010.

Лицензия Russian Academic OPEN 1 License No Level, авторизационный № лицензиата: 91038864ZZE1410, № лицензии 61040379.

Способ доступа – компьютерные классы, персональные компьютеры студентов и преподавателей.

3. Официальный сайт корпоративной системы ArchiMate - язык для моделирования архитектуры

https://www.cfin.ru/itm/EA\_ArchiMate.shtml https://www.archimatetool.com/support/

#### **7.5. Специализированные базы данных, справочные системы, электроннобиблиотечные системы, профессиональные порталы в Интернет**

ЭБС и лицензионные ресурсы ТвГТУ размещены:

1. Ресурсы:https://lib.tstu.tver.ru/header/obr-res

2. ЭКТвГТУ:https://elib.tstu.tver.ru/MegaPro/Web

3. ЭБС "Лань":https://e.lanbook.com/

4. ЭБС "Университетская библиотека онлайн":https://www.biblioclub.ru/

5. ЭБС «IPRBooks»:https://www.iprbookshop.ru/

6. Электронная образовательная платформа "Юрайт" (ЭБС «Юрайт»):https://urait.ru/

7. Научная электронная библиотека eLIBRARY: https://elibrary.ru/

8. Информационная система "ТЕХНОРМАТИВ". Конфигурация "МАКСИМУМ" : сетевая версия (годовое обновление): [нормативно-технические, нормативно-правовые и руководящие документы (ГОСТы, РД, СНиПы и др.]. Диск 1,2,3,4. - М. :Технорматив, 2014. - (Документация для профессионалов). - CD. - Текст : электронный. - 119600 р. – (105501-1)

9. База данных учебно-методических комплексов: https://lib.tstu.tver.ru/header/umk.html

УМК размещен: https://elib.tstu.tver.ru/MegaPro/GetDoc/Megapro/146416

# **8. Материально-техническое обеспечение.**

Кафедра «Информационные системы» имеет аудитории для проведения лекций и практических занятий по дисциплине; специализированные учебные классы, оснащенные современной компьютерной техникой, необходимым программным обеспечением, электронными учебными пособиями для проведения лабораторных работ и самостоятельной работы.

Для проведения лабораторных работ имеются лаборатории с персональными компьютерами (наличие локальной вычислительной сети необязательно).

# **9. Оценочные средства для проведения промежуточной аттестации 9.1. Оценочные средства для проведения промежуточной аттестации в форме**

**экзамена**

1. Экзаменационный билет соответствует форме, утвержденной Положением о рабочих программах дисциплин, соответствующих федеральным государственным образовательным стандартам высшего образования с учетом профессиональных стандартов. Типовой образец экзаменационного билета приведен в Приложении. Обучающемуся даётся право выбора заданий из числа, содержащихся в билете, принимая во внимание оценку, на которую он претендует.

Число экзаменационных билетов – 25. Число вопросов (заданий) в экзаменационном билете – 3 (1 вопрос для категории «знать» и 2 вопроса для категории «уметь»).

Продолжительность экзамена – 60 минут.

2. Шкала оценивания промежуточной аттестации в форме экзамена – «отлично», «хорошо», «удовлетворительно», «неудовлетворительно».

3. Критерии оценки за экзамен:

для категории «знать»: выше базового – 2; базовый – 1; ниже базового – 0; критерии оценки и ее значение для категории «уметь»: отсутствие умения – 0 балл; наличие умения – 2 балла. «отлично» - при сумме баллов 5 или 6; «хорошо» - при сумме баллов 4; «удовлетворительно» - при сумме баллов 3; «неудовлетворительно» - при сумме баллов 0, 1 или 2.

4. Вид экзамена – письменный экзамен, включающий решение задач с использованием ЭВМ.

5. Пользование различными техническими устройствами, кроме ЭВМ компьютерного класса и программным обеспечением, необходимым для решения поставленных задач, не допускается. При желании студента покинуть пределы аудитории во время экзамена экзаменационный билет после его возвращения заменяется.

Преподаватель имеет право после проверки письменных ответов на экзаменационные вопросы и решенных на компьютере задач задавать студенту в устной форме уточняющие вопросы в рамках содержания экзаменационного билета, выданного студенту.

Иные нормы, регламентирующие процедуру проведения экзамена, представлены в Положении о текущем контроле успеваемости и промежуточной аттестации студентов.

#### **9.2. Оценочные средства для проведения промежуточной аттестации в форме зачета**

Учебным планом зачет по дисциплине не предусмотрен.

## **9.3. Оценочные средства для проведения промежуточной аттестации в форме курсовой работы**

Учебным планом курсовая работа по дисциплине не предусмотрены.

#### **10. Методические рекомендации по организации изучения дисциплины**

Студенты перед началом изучения дисциплины ознакомлены с системами кредитных единиц и балльно-рейтинговой оценки.

Студенты, изучающие дисциплину, обеспечиваются электронными изданиями или доступом к ним, учебно-методическим комплексом по дисциплине, включая методические указания к выполнению лабораторных, курсовых работ, всех видов самостоятельной работы

В учебный процесс рекомендуется внедрение субъект-субъектной педагогической технологии, при которой в расписании каждого преподавателя определяется время консультаций студентов по закрепленному за ним модулю дисциплины.

#### **11. Внесение изменений и дополнений в рабочую программу дисциплины**

Кафедра ежегодно обновляет содержание рабочих программ дисциплин, которые оформляются протоколами. Форма протокола утверждена Положением о структуре, содержании и оформлении рабочих программ дисциплин по образовательным программам, соответствующим ФГОС ВО с учетом профессиональных стандартов.

Федеральное государственное бюджетное образовательное учреждение высшего образования

#### **«Тверской государственный технический университет»**

Направление подготовки магистров – 09.04.02 Информационные системы и технологии

Направленность (профиль) программы – Разработка, внедрение и сопровождение информационных систем

Кафедра «Информационные системы»

Дисциплина «Методы и средства разработки архитектуры информационных систем»

Семестр 1

# ЭКЗАМЕНАЦИОННЫЙ БИЛЕТ № 1

1. Вопрос для проверки уровня «ЗНАТЬ» – 0 или 1 или 2 балла:

Архитектурное видение.

2. Задание для проверки уровня «УМЕТЬ» по разделу «Метод разработки архитектуры» - 0 или 2 балла:

Добавить в архитектуру школы автоматизированное место медицинского работника (на примере).

3. Задание для проверки уровня «УМЕТЬ» по разделу «Язык моделирования архитектуры» - 0 или 2 балла:

Сделать описание архитектурного шаблона (на примере).

#### **Критерии итоговой оценки за экзамен:**

«отлично» - при сумме баллов 5 или 6;

«хорошо» - при сумме баллов 4;

«удовлетворительно» - при сумме баллов 3;

«неудовлетворительно» - при сумме баллов 0, 1 или 2 балла;

Составитель: к.т.н. доцент Б.В. Марищук

Заведующий кафедрой ИС: д.т.н., профессор Б.В. Палюх